## **Zeiterfassung in HR-Expert**

Soll die Zeiterfassung genutzt werden, lässt sich "Zeiterfassung aktivieren" anhaken und aktiviert dadurch die dafür notwendigen Felder.

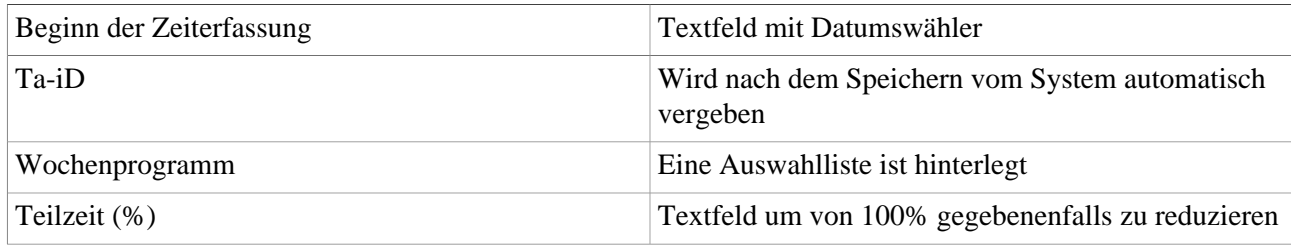

Nach der Speicherung erscheinen zu diesen Angaben passende Felder, die ebenfalls bearbeitet werden können.

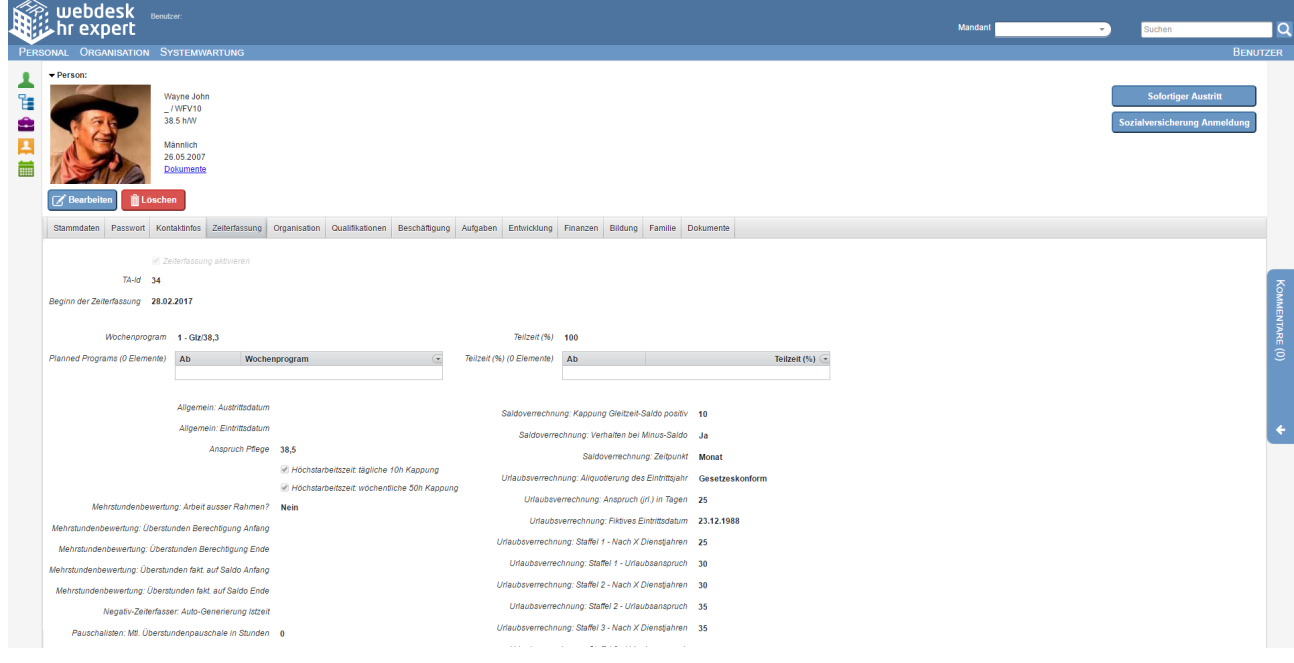